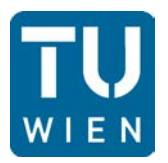

An die den Rektor in der Technischen Universität Wien im Wege der Abteilung für Universitätsentwicklung und Qualitätsmanagement Mail an: organisationsaenderung@tuwien.ac.at

**I.**

## **Antrag auf Erteilung der Vollmacht**

Bitte wählen Sie aus ...

Titel, Vor- und Familienname:

Geburtsdatum:

Bezeichnung Leiter\_in: Bitte wählen Sie aus ...

Bezeichnung Einheit:

Name der Einheit:

Nummer der Einheit:

Fakultät/Rektoratsressort:

wurde als Leiter\_in ab bestellt. Die Bestellung wurde vom\_von

der Leiter\_in zur Kenntnis genommen. Die Bestellung ist

befristet bis .

unbefristet.

Mit Unterfertigung dieses Antrags wird bestätigt, dass die in der Richtlinie des Rektorats für Struktur und Governance festgelegten Vorgaben für den Ablauf von Bestellungen eingehalten wurden. Somit wird die Erteilung der entsprechenden Vollmacht beantragt.

Der\_die Leiter\_in verpflichtet sich, bei Ausübung der Vollmacht zur Einhaltung der Richtlinien des Rektorats, insbesondere im Zusammenhang mit der Richtlinie des Rektorats zu Vollmachten und Forschungsprojekten [§§ 26, 27 und 28 Universitätsgesetz 2002 (UG)] sowie mit der Gebarungsrichtlinie der Technischen Universität Wien.

Wien, Wien,

-------------------------------------- --------------------------------------

Rektoratsmitglied/Dekan\_in Leiter\_in in Blockbuchstaben in Blockbuchstaben

zur Kenntnis genommen Titel, Vor- und Familienname

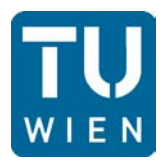

**II.**

## **Erteilung der Vollmacht**

Hiermit wird dem\_der Leiter\_in die entsprechende Vollmacht als

Bitte wählen Sie aus ...

erteilt.

Die Vollmacht ist

befristet bis . unbefristet.

Wien,

----------------------------------------------

Prof. Dr.-Ing. Jens Schneider Rektor

---------------------------------------------------------------------------------------------------------------------------

Kopie an: Rektoratsmitglied/Dekan\_in Leiter\_in

Zur Umsetzung an: 018 Datenschutz- und Dokumentenmanagement - MBL 067-01 - Fachbereich wissenschaftliches Personal / 067-02 Fachbereich allgemeines Personal 007-02 - Fachbereich Controlling 007-03 - Fachbereich Projektcontrolling und Projektsupport